Pham 2608

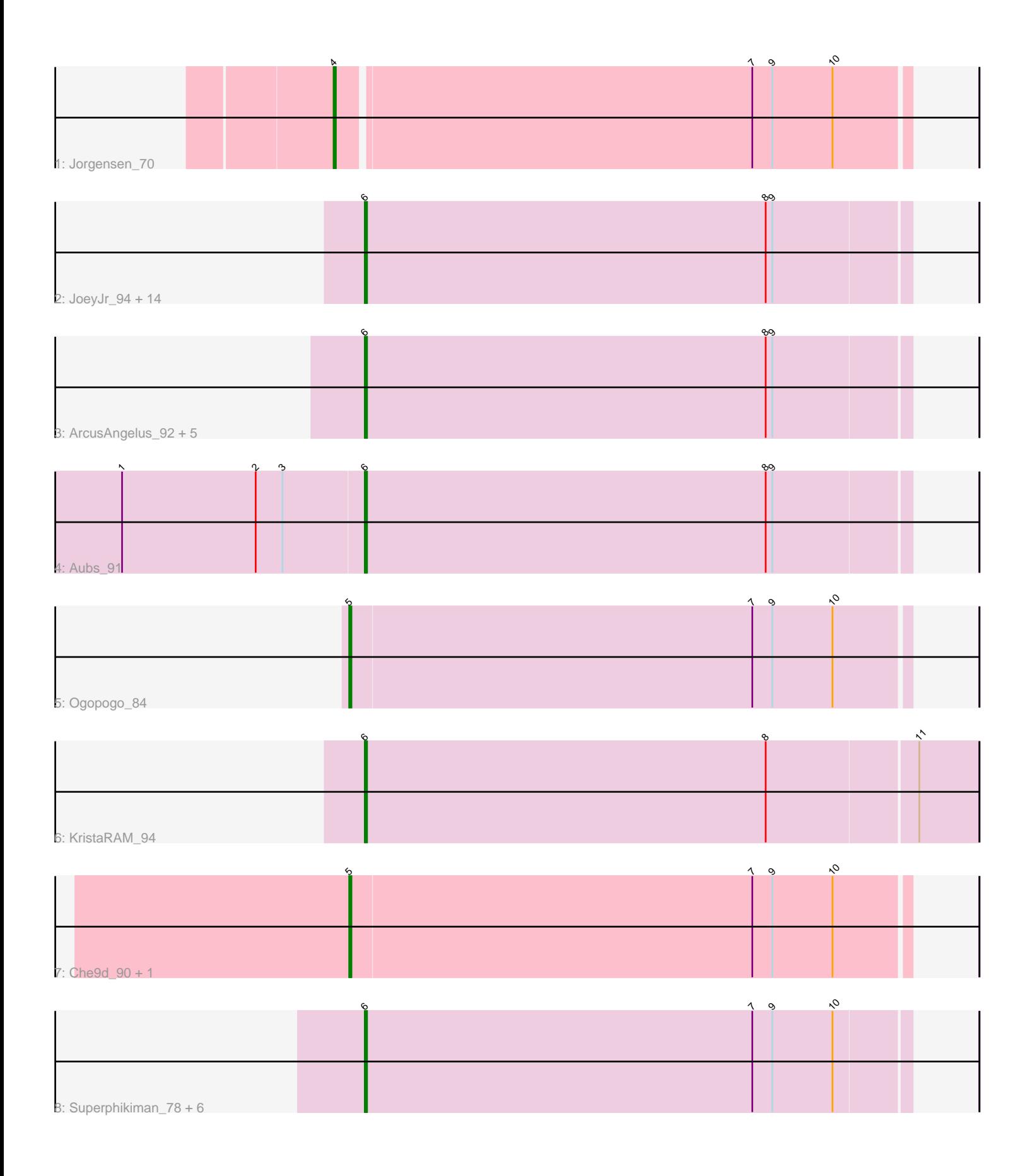

Note: Tracks are now grouped by subcluster and scaled. Switching in subcluster is indicated by changes in track color. Track scale is now set by default to display the region 30 bp upstream of start 1 to 30 bp downstream of the last possible start. If this default region is judged to be packed too tightly with annotated starts, the track will be further scaled to only show that region of the ORF with annotated starts. This action will be indicated by adding "Zoomed" to the title. For starts, yellow indicates the location of called starts comprised solely of Glimmer/GeneMark auto-annotations, green indicates the location of called starts with at least 1 manual gene annotation.

# Pham 2608 Report

This analysis was run 04/28/24 on database version 559.

Pham number 2608 has 34 members, 1 are drafts.

Phages represented in each track:

- Track 1 : Jorgensen 70
- Track 2 : JoeyJr\_94, Leperchaun\_93, Rockne\_94, Enby\_95, Drago\_90, BodEinwohner17\_101, Sassafras\_93, Inventum\_89, DirtMcgirt\_92, Boomer\_94, PMC\_90, RedBird\_92, UncleRicky\_91, Dorothy\_92, Lorde\_94 • Track 3: ArcusAngelus 92, Mandlovu 89, Spartacus 98, Strokeseat 89, Hlubikazi\_89, Chevrolet\_98 • Track 4 : Aubs\_91 • Track 5 : Ogopogo\_84 • Track 6 : KristaRAM 94 • Track 7 : Che9d\_90, Demsculpinboyz\_88
- Track 8 : Superphikiman 78, Porcelain 80, Ariel 80, MiaZeal 81, Squint 81,

Lucky2013\_78, Courthouse\_76

#### **Summary of Final Annotations (See graph section above for start numbers):**

The start number called the most often in the published annotations is 6, it was called in 29 of the 33 non-draft genes in the pham.

Genes that call this "Most Annotated" start:

• ArcusAngelus\_92, Ariel\_80, Aubs\_91, BodEinwohner17\_101, Boomer\_94, Chevrolet\_98, Courthouse\_76, DirtMcgirt\_92, Dorothy\_92, Drago\_90, Enby\_95, Hlubikazi\_89, Inventum\_89, JoeyJr\_94, KristaRAM\_94, Leperchaun\_93, Lorde\_94, Lucky2013\_78, Mandlovu\_89, MiaZeal\_81, PMC\_90, Porcelain\_80, RedBird\_92, Rockne\_94, Sassafras\_93, Spartacus\_98, Squint\_81, Strokeseat\_89, Superphikiman\_78, UncleRicky\_91,

Genes that have the "Most Annotated" start but do not call it: •

Genes that do not have the "Most Annotated" start:

• Che9d\_90, Demsculpinboyz\_88, Jorgensen\_70, Ogopogo\_84,

#### **Summary by start number:**

Start 4:

- Found in 1 of 34 ( 2.9% ) of genes in pham
- Manual Annotations of this start: 1 of 33
- Called 100.0% of time when present
- Phage (with cluster) where this start called: Jorgensen 70 (A1),

### Start 5:

- Found in 3 of 34 ( 8.8% ) of genes in pham
- Manual Annotations of this start: 3 of 33
- Called 100.0% of time when present

• Phage (with cluster) where this start called: Che9d 90 (F2), Demsculpinboyz 88 (F2), Ogopogo\_84 (F1),

## Start 6:

- Found in 30 of 34 ( 88.2% ) of genes in pham
- Manual Annotations of this start: 29 of 33
- Called 100.0% of time when present

• Phage (with cluster) where this start called: ArcusAngelus 92 (F1), Ariel 80 (J), Aubs\_91 (F1), BodEinwohner17\_101 (F1), Boomer\_94 (F1), Chevrolet\_98 (F1), Courthouse\_76 (J), DirtMcgirt\_92 (F1), Dorothy\_92 (F1), Drago\_90 (F1), Enby\_95 (F1), Hlubikazi\_89 (F1), Inventum 89 (F1), JoeyJr\_94 (F1), KristaRAM 94 (F1), Leperchaun\_93 (F1), Lorde\_94 (F1), Lucky2013\_78 (J), Mandlovu\_89 (F1), MiaZeal\_81 (J), PMC\_90 (F1), Porcelain\_80 (J), RedBird\_92 (F1), Rockne\_94 (F1), Sassafras\_93 (F1), Spartacus\_98 (F1), Squint\_81 (J), Strokeseat\_89 (F1), Superphikiman\_78 (J), UncleRicky\_91 (F1),

## **Summary by clusters:**

There are 4 clusters represented in this pham: A1, F1, F2, J,

Info for manual annotations of cluster A1: •Start number 4 was manually annotated 1 time for cluster A1.

Info for manual annotations of cluster F1: •Start number 5 was manually annotated 1 time for cluster F1. •Start number 6 was manually annotated 22 times for cluster F1.

Info for manual annotations of cluster F2: •Start number 5 was manually annotated 2 times for cluster F2.

Info for manual annotations of cluster J: •Start number 6 was manually annotated 7 times for cluster J.

# **Gene Information:**

Gene: ArcusAngelus\_92 Start: 52271, Stop: 52513, Start Num: 6 Candidate Starts for ArcusAngelus\_92: (Start: 6 @52271 has 29 MA's), (8, 52451), (9, 52454),

Gene: Ariel\_80 Start: 48805, Stop: 48563, Start Num: 6 Candidate Starts for Ariel\_80:

(Start: 6 @48805 has 29 MA's), (7, 48631), (9, 48622), (10, 48595),

Gene: Aubs\_91 Start: 52598, Stop: 52840, Start Num: 6 Candidate Starts for Aubs\_91: (1, 52490), (2, 52550), (3, 52562), (Start: 6 @52598 has 29 MA's), (8, 52778), (9, 52781),

Gene: BodEinwohner17\_101 Start: 54123, Stop: 54365, Start Num: 6 Candidate Starts for BodEinwohner17\_101: (Start: 6 @54123 has 29 MA's), (8, 54303), (9, 54306),

Gene: Boomer\_94 Start: 52358, Stop: 52600, Start Num: 6 Candidate Starts for Boomer\_94: (Start: 6 @52358 has 29 MA's), (8, 52538), (9, 52541),

Gene: Che9d\_90 Start: 48355, Stop: 48603, Start Num: 5 Candidate Starts for Che9d\_90: (Start: 5 @48355 has 3 MA's), (7, 48535), (9, 48544), (10, 48571),

Gene: Chevrolet\_98 Start: 52272, Stop: 52514, Start Num: 6 Candidate Starts for Chevrolet\_98: (Start: 6 @52272 has 29 MA's), (8, 52452), (9, 52455),

Gene: Courthouse\_76 Start: 48405, Stop: 48163, Start Num: 6 Candidate Starts for Courthouse\_76: (Start: 6 @48405 has 29 MA's), (7, 48231), (9, 48222), (10, 48195),

Gene: Demsculpinboyz\_88 Start: 46784, Stop: 47035, Start Num: 5 Candidate Starts for Demsculpinboyz\_88: (Start: 5 @46784 has 3 MA's), (7, 46964), (9, 46973), (10, 47000),

Gene: DirtMcgirt\_92 Start: 48968, Stop: 49210, Start Num: 6 Candidate Starts for DirtMcgirt\_92: (Start: 6 @48968 has 29 MA's), (8, 49148), (9, 49151),

Gene: Dorothy\_92 Start: 53309, Stop: 53551, Start Num: 6 Candidate Starts for Dorothy\_92: (Start: 6 @53309 has 29 MA's), (8, 53489), (9, 53492),

Gene: Drago\_90 Start: 48971, Stop: 49213, Start Num: 6 Candidate Starts for Drago\_90: (Start: 6 @48971 has 29 MA's), (8, 49151), (9, 49154),

Gene: Enby\_95 Start: 49247, Stop: 49489, Start Num: 6 Candidate Starts for Enby\_95: (Start: 6 @49247 has 29 MA's), (8, 49427), (9, 49430),

Gene: Hlubikazi\_89 Start: 49385, Stop: 49627, Start Num: 6 Candidate Starts for Hlubikazi\_89: (Start: 6 @49385 has 29 MA's), (8, 49565), (9, 49568),

Gene: Inventum\_89 Start: 51494, Stop: 51736, Start Num: 6 Candidate Starts for Inventum\_89: (Start: 6 @51494 has 29 MA's), (8, 51674), (9, 51677),

Gene: JoeyJr\_94 Start: 53402, Stop: 53644, Start Num: 6 Candidate Starts for JoeyJr\_94: (Start: 6 @53402 has 29 MA's), (8, 53582), (9, 53585),

Gene: Jorgensen\_70 Start: 43047, Stop: 42796, Start Num: 4 Candidate Starts for Jorgensen\_70: (Start: 4 @43047 has 1 MA's), (7, 42864), (9, 42855), (10, 42828),

Gene: KristaRAM\_94 Start: 51532, Stop: 51804, Start Num: 6 Candidate Starts for KristaRAM\_94: (Start: 6 @51532 has 29 MA's), (8, 51712), (11, 51778),

Gene: Leperchaun\_93 Start: 52636, Stop: 52878, Start Num: 6 Candidate Starts for Leperchaun\_93: (Start: 6 @52636 has 29 MA's), (8, 52816), (9, 52819),

Gene: Lorde\_94 Start: 48412, Stop: 48654, Start Num: 6 Candidate Starts for Lorde\_94: (Start: 6 @48412 has 29 MA's), (8, 48592), (9, 48595),

Gene: Lucky2013\_78 Start: 48821, Stop: 48579, Start Num: 6 Candidate Starts for Lucky2013\_78: (Start: 6 @48821 has 29 MA's), (7, 48647), (9, 48638), (10, 48611),

Gene: Mandlovu\_89 Start: 49327, Stop: 49569, Start Num: 6 Candidate Starts for Mandlovu\_89: (Start: 6 @49327 has 29 MA's), (8, 49507), (9, 49510),

Gene: MiaZeal\_81 Start: 49477, Stop: 49235, Start Num: 6 Candidate Starts for MiaZeal\_81: (Start: 6 @49477 has 29 MA's), (7, 49303), (9, 49294), (10, 49267),

Gene: Ogopogo\_84 Start: 47831, Stop: 48079, Start Num: 5 Candidate Starts for Ogopogo\_84: (Start: 5 @47831 has 3 MA's), (7, 48011), (9, 48020), (10, 48047),

Gene: PMC\_90 Start: 50582, Stop: 50824, Start Num: 6 Candidate Starts for PMC\_90: (Start: 6 @50582 has 29 MA's), (8, 50762), (9, 50765),

Gene: Porcelain\_80 Start: 49477, Stop: 49235, Start Num: 6 Candidate Starts for Porcelain\_80: (Start: 6 @49477 has 29 MA's), (7, 49303), (9, 49294), (10, 49267),

Gene: RedBird\_92 Start: 53179, Stop: 53421, Start Num: 6 Candidate Starts for RedBird\_92: (Start: 6 @53179 has 29 MA's), (8, 53359), (9, 53362),

Gene: Rockne\_94 Start: 50594, Stop: 50836, Start Num: 6 Candidate Starts for Rockne\_94: (Start: 6 @50594 has 29 MA's), (8, 50774), (9, 50777),

Gene: Sassafras\_93 Start: 51493, Stop: 51735, Start Num: 6 Candidate Starts for Sassafras\_93: (Start: 6 @51493 has 29 MA's), (8, 51673), (9, 51676),

Gene: Spartacus\_98 Start: 54307, Stop: 54549, Start Num: 6 Candidate Starts for Spartacus\_98: (Start: 6 @54307 has 29 MA's), (8, 54487), (9, 54490),

Gene: Squint\_81 Start: 49596, Stop: 49354, Start Num: 6 Candidate Starts for Squint\_81: (Start: 6 @49596 has 29 MA's), (7, 49422), (9, 49413), (10, 49386),

Gene: Strokeseat\_89 Start: 49384, Stop: 49626, Start Num: 6 Candidate Starts for Strokeseat\_89: (Start: 6 @49384 has 29 MA's), (8, 49564), (9, 49567),

Gene: Superphikiman\_78 Start: 48687, Stop: 48445, Start Num: 6 Candidate Starts for Superphikiman\_78: (Start: 6 @48687 has 29 MA's), (7, 48513), (9, 48504), (10, 48477),

Gene: UncleRicky\_91 Start: 50468, Stop: 50710, Start Num: 6 Candidate Starts for UncleRicky\_91: (Start: 6 @50468 has 29 MA's), (8, 50648), (9, 50651),